# The luatex package

# Heiko Oberdiek <oberdiek@uni-freiburg.de>

# 2009/04/10 v0.2

#### Abstract

This package manages the new and extended features and resources that <sup>L</sup>uaTEX provides. Examples are attributes and catcode tables.

# Contents

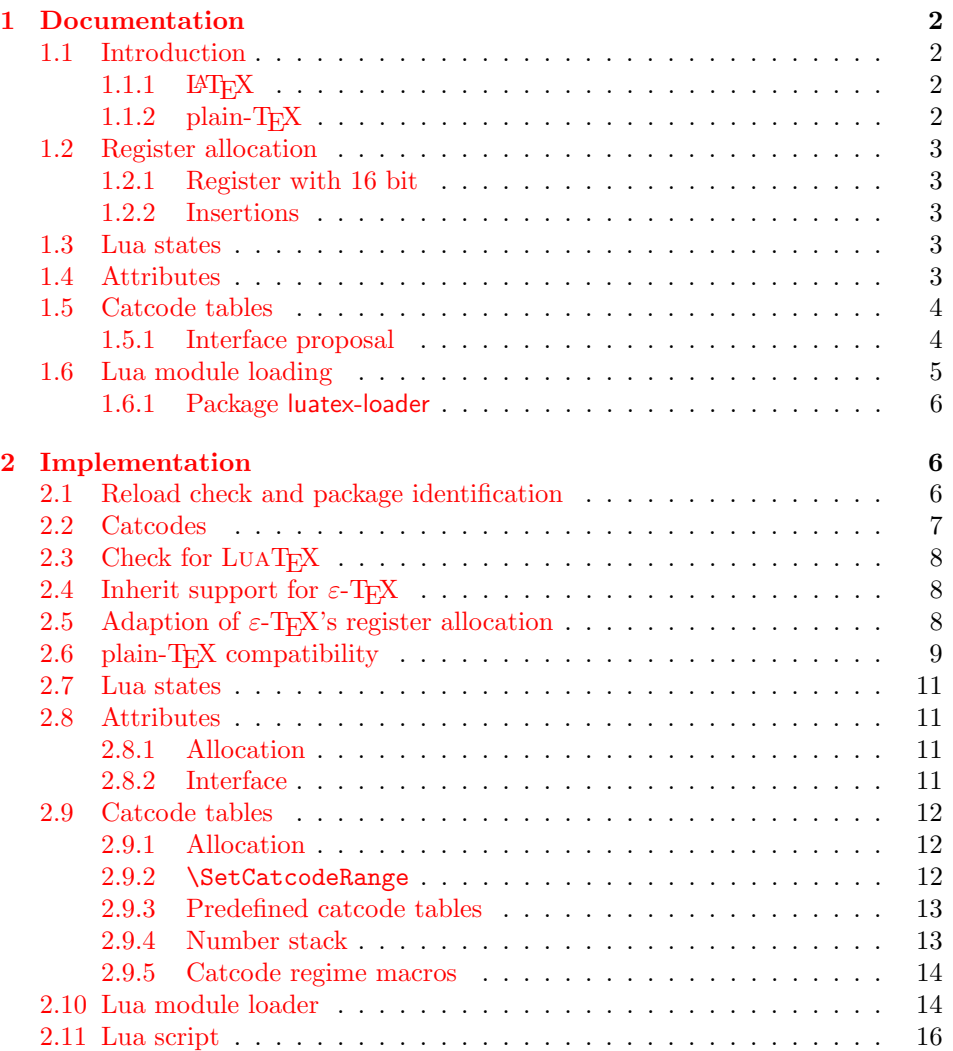

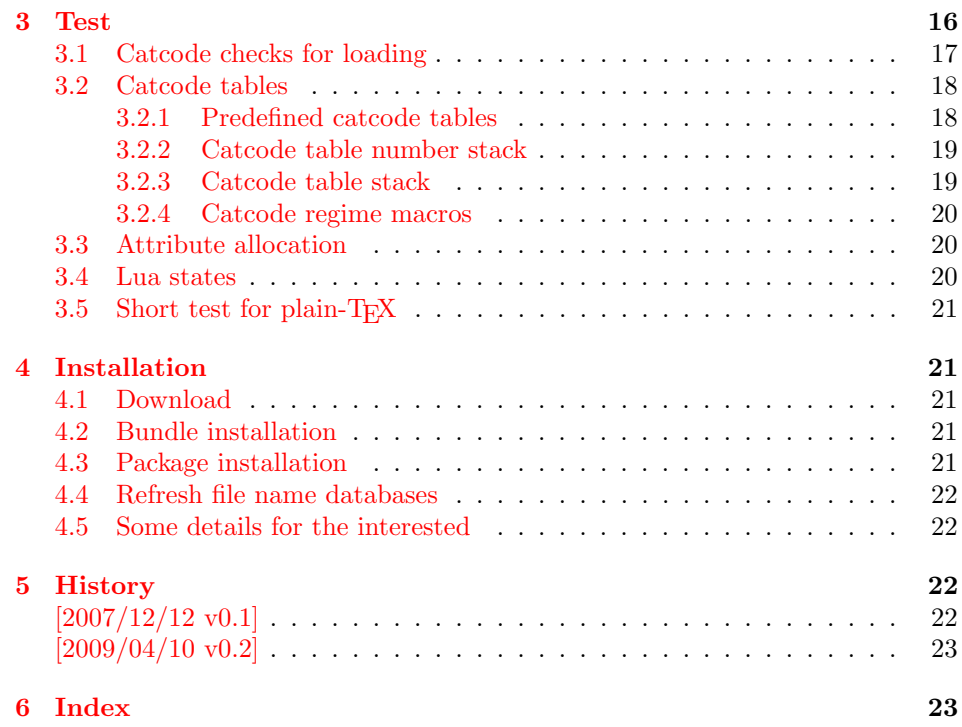

# 1 [Document](#page-22-0)ation

# [1.1 Int](#page-22-1)roduction

<span id="page-1-1"></span><span id="page-1-0"></span>TEX provides global resources such as registers. But it does not provide an interface for managing these resources. For example, two packages want to use a counter register. If they take the same register number, then the use of both packages will conflict and they cannot be used together. Therefore formats such as plain-TEX or LATEX implement an allocation scheme for registers. A package reserves with \newcount an unused register number for its own exclusive use.

Nowadays T<sub>E</sub>X is not alone anymore:  $\varepsilon$ -T<sub>E</sub>X, pdfT<sub>E</sub>X and other compilers for TEX are developed that extend and add new features and resources.

Now LuaTEX has reached beta state. It inherits most of pdfTEX's features including  $\varepsilon$ -T<sub>E</sub>X. Also it implements new concepts such as attributes or catcode tables.

### 1.1.1 LAT<sub>E</sub>X

LATEX 2<sub>ε</sub> is frozen and therefore refuses to even notice the new TEX variants. Not even the old  $\varepsilon$ -T<sub>E</sub>X is supported by its kernel. At least there is a third party package etex that manages the new  $\varepsilon$ -TEX resources.

<span id="page-1-2"></span>This package tries to do the same for LUAT<sub>E</sub>X and starts to support at least a few of the new features.

#### $1.1.2$  plain-T<sub>F</sub>X

<span id="page-1-3"></span>LATEX has inherited its resource handling from plain-TEX. The interface is basically the same: \newcount, . . . Therefore this package tries to follow this tradition by providing compatibility to plain- $T_{\text{F}}X$ . It can be loaded with plain- $T_{\text{F}}X$  and defines at least some of the features that this packages provides for LAT<sub>E</sub>X.

#### <span id="page-2-0"></span>1.2 Register allocation

#### <span id="page-2-1"></span>1.2.1 Register with 16 bit

Because LUATEX is a super set of  $\varepsilon$ -TEX regarding registers, the register allocation scheme should not conflict with package etex. Therefore this package is loaded to inherit its allocation scheme. The only change is currently that the limit is increased to 65536 registers for the following register classes:

- count
- dimen
- skip
- muskip
- marks
- toks
- box

This affects the number of global and local registers. Because it is done in a package and not in the kernel, it is possible that someone loads package etex before uses the local allocation variants. This will prevent the extension for this register class. If more registers are needed, just load package luatex earlier.

#### <span id="page-2-2"></span>1.2.2 Insertions

Insertions need four registers \count, \dimen, \skip, and \box with the same number. Usually they are allocated downwards from 254, 253, ... Also \newcount, \newdimen, . . . fill up these register numbers from below before switching to higher register numbers by package etex. When this occurs, no insertions can be allocated anymore.

Therefore \newcount, \newdimen, \newskip, and \newbox are replaced by their global variants (\globcount, . . . ) that use the higher numbers immediately, leaving the room for insertions. There should not be an efficiency penalty because LUATEX stores the registers of a class in the same Lua table unlike  $\varepsilon$ -TEX, where registers below 256 are stored in an array and higher numbers are put in a tree structure.

#### <span id="page-2-3"></span>1.3 Lua states

#### <span id="page-2-6"></span>\newluastate  $\{\langle cmd \rangle\}$

Macro \newluastate reserves a new Lua state and stores the number in \cmd.

#### <span id="page-2-4"></span>1.4 Attributes

Nodes can have custom attributes in LuaTEX. These attributes are organized by a new register class. As the other registers up to  $2^{16}$  attributes are supported. An attribute value can be negative that means the attribute is not set. Otherwise T<sub>E</sub>X's range of non-negative integers up to  $2<sup>3</sup>1$  are available.

<span id="page-2-5"></span>\newattribute  $\{\langle cmd \rangle\}$ 

Macro \newattribute defines command  $\langle cmd \rangle$  using \attributedef using an new attribute number. The new attribute is initially unset.

#### <span id="page-2-7"></span>\setattribute  $\{ \langle cmd \rangle \}$   $\{ \langle value \rangle \}$

Macro \setattribute locally sets attribute command  $\langle cmd \rangle$  to the number  $\langle value \rangle$ . Valid values range from −1 until  $2^31$  (the upper limit is the same as for other T<sub>EX</sub> integer numbers).

<span id="page-3-5"></span>\unsetattribute  $\{\langle cmd \rangle\}$ 

Macro \unsettattribute clears the attribute command  $\langle cmd \rangle$ .

# <span id="page-3-0"></span>1.5 Catcode tables

<sup>L</sup>uaTEX introduces catcode tables as new feature, see documentation. There is need for discussion, how to deal best:

- \initcatcodetable and \setcatcodetable act globally.
- \catcodetable causes an error if used with an uninitialized catcode table.
- Large catcode table numbers should be avoided because of performance breakdown.
- Use case LAT<sub>E</sub>X package: The package must not be surprised by changed catcodes and must not surprise by changing catcodes accidently. Catcode tables could offer a solution. At the begin a catcode regime with standard catcodes is established and the old one is restored afterwards.
- Use case: LUAT<sub>EX</sub>'s tex.print might be used with a catcode table number, for example a table where all entries have catcode "other".
- Readonly catcode tables.
- Is there is a need for local allocations? (Package etex's \loc variants are not used in T<sub>EX</sub> Live 2007.)

#### <span id="page-3-1"></span>1.5.1 Interface proposal

The idea: \newcatcodetable allocates odd numbered catcode tables. Even numbered tables are managed as stack. Also some catcode tables are defined. These must not be changed.

#### <span id="page-3-4"></span>\newcatcodetable  $\{\langle cmd \rangle\}$

Macro \newcatcodetable reserves a new catcode table and remembers its number in  $\langle cmd \rangle$ . The catcode table is initialized with ini-TEX's catcodes.

<span id="page-3-2"></span>\CatcodeTableIniTeX \CatcodeTableString \CatcodeTableOther \CatcodeTableLaTeX

> These are catcode tables and must not be changed. \CatcodeTableIniTeX contains the catcode settings of ini-TEX.  $\text{Categorical}$  follows TEX's convention of \string, \meaning and friends. The space gets catcode 10 (space), the other characters have catcode 12 (other). In \CatcodeTableOther all entries have catcode 12 (other). \CatcodeTableLaTeX contains the setting of a pure  $\Delta F$ FX format ('at' is other).

<span id="page-3-3"></span>\CatcodeTableStack \IncCatcodeTableStack \DecCatcodeTableStack

> \CatcodeTableStack is the stack pointer. Initially it is catcode table zero. \IncCatcodeTableStack and \DecCatcodeTableStack increments and decrements the stack pointer. Currently \IncCatcodeTableStack does not initialize a

new catcode table. Both increment and decrement operations do not set a catcode table.

<span id="page-4-2"></span>\PushCatcodeTableNumStack \PopCatcodeTableNumStack

> It can be handy to have a global stack for catcode table numbers to deal with the global assignment property of **\initcatcodetable** and **\savecatcodetable**. \PushCatcodeTableNumStack pushes the current catcode table on the stack. \PopCatcodeTableNumStack pops the topmost number off the number stack to set the current catcode table. Catcode table zero is used in case of an empty stack.

<span id="page-4-1"></span> $\BeginCatcodeRegime {\langle} catchable{\rangle\}$ \EndCatcodeRegime

> \BeginCatcodeRegime remembers the current catcode table number. Then it creates and uses a fresh catcode table on the stack that is initialized by  $\langle catcodeable\rangle$ :

```
\PushCatcodeTableNumStack
\texttt{catchle} \IncCatcodeable\savecatcodetable\CatcodeTableStack
\catcodetable\CatcodeTableStack
```
\EndCatcodeRegime drops the catcode table, created by \BeginCatcodeRegime and sets the catcode table that was active before:

```
\DecCatcodeTableStack
\PopCatcodeTableNumStack
```
These macros solve the use case, described earlier for a LAT<sub>EX</sub> package:

```
% package foobar.sty
\BeginCatcodeRegime\CatcodeTableLaTeX
\makeatletter
% ... package contents ...
\EndCatcodeRegime
% end of package
```
If the package wants to change catcodes after its loading, \AtBeginDocument or \AtEndOfPackage can be used.

<span id="page-4-3"></span>\SetCatcodeRange  ${\langle from \rangle} {\{\langle to \rangle\}} {\langle }$ 

The catcodes of characters in range from  $\langle from \rangle$  to inclusive  $\langle to \rangle$  are set to  $\langle \textit{catcode} \rangle.$ 

#### <span id="page-4-0"></span>1.6 Lua module loading

Currently LUAT<sub>EX</sub> (version 0.20) does not support Lua script files inside TDS:scripts//, because Lua's mechanism for module loading does not use the kpathsea library. Therefore this packages appends a kpse loader to the list of Lua's module loaders. It finds the module  $\langle module \rangle$  by

kpse.find\_file(" $\langle \textit{module} \rangle$ .lua", "texmfscripts")

Unhappily kpathsea does not support directory components in a file name. Therefore the Lua convention is not followed to replace dots in the module name by the directory separator.

Example: A Lua script of a package foobar wants the following modules:

```
require("foobar.hello.world")
require("org.somewhere.xyz")
```
Then they can be find in:

TDS:scripts/foobar/foobar.hello.world.lua TDS:scripts/foobar/org.somewhere.xyz.lua

I would have preferred the following locations, following lua conventions, e. g.:

```
TDS:scripts/foobar/hello/world.lua
TDS:scripts/foobar/org/somewhere/xyz.lua
```
But I do not know, how to achieve this in a reliable way using kpathsea.

#### <span id="page-5-0"></span>1.6.1 Package luatex-loader

If someone do not need or want package luatex but it's extension for module loading, then he can use package luatex-loader. Both plain-TFX and LATFX are supported.

# <span id="page-5-1"></span>2 Implementation

1 (\*package)

### <span id="page-5-2"></span>2.1 Reload check and package identification

Reload check, especially if the package is not used with LAT<sub>EX</sub>.

```
2 \begingroup
 3 \catcode44 12 % ,
 4 \catcode45 12 % -
 5 \catcode46 12 % .
 6 \catcode58 12 % :
 7 \catcode64 11 % @
 8 \catcode123 1 % {
 9 \catcode125 2 % }
10 \expandafter\let\expandafter\x\csname ver@luatex.sty\endcsname
11 \ifx\x\relax % plain-TeX, first loading
12 \else
13 \def\empty{}%
14 \ifx\x\empty % LaTeX, first loading,
15 % variable is initialized, but \ProvidesPackage not yet seen
16 \else
17 \catcode35 6 % #
18 \expandafter\ifx\csname PackageInfo\endcsname\relax
19 \def\x#1#2{%
20 \immediate\write-1{Package #1 Info: #2.}%
21 }%
22 \qquad \text{leless}23 \def\x#1#2{\PackageInfo{#1}{#2, stopped}}%
24 \fi
25 \x{luatex}{The package is already loaded}%
26 \aftergroup\endinput
27 \foralli
28 \overline{1}29 \endgroup
Package identification:
```
<span id="page-5-24"></span><span id="page-5-23"></span><span id="page-5-21"></span><span id="page-5-20"></span><span id="page-5-17"></span><span id="page-5-11"></span><span id="page-5-3"></span>30 \begingroup

```
31 \catcode35 6 % #
32 \catcode40 12 % (
33 \catcode41 12 % )
34 \catcode44 12 % ,
```

```
35 \catcode45 12 % -
36 \catcode46 12 % .
37 \catcode47 12 % /
38 \catcode58 12 % :
39 \catcode64 11 % @
40 \catcode91 12 % [
41 \catcode93 12 % ]
42 \catcode123 1 % {
43 \catcode125 2 % }
44 \expandafter\ifx\csname ProvidesPackage\endcsname\relax
45 \def\x#1#2#3[#4]{\endgroup
46 \immediate\write-1{Package: #3 #4}%
47 \xdef#1{#4}%
48 }%
49 \else
50 \def\x#1#2[#3]{\endgroup
51 #2[{#3}]%
52 \ifx#1\@undefined
53 \xdef#1{#3}%
54 \overline{\ } \}55 \ifx#1\relax
56 \xdef#1{#3}%
57 \fi
58 }%
59 \fi
60 \expandafter\x\csname ver@luatex.sty\endcsname
61 \ProvidesPackage{luatex}%
62 [2009/04/10 v0.2 LuaTeX basic definition package (HO)]
```
# <span id="page-6-40"></span><span id="page-6-30"></span><span id="page-6-26"></span><span id="page-6-24"></span><span id="page-6-1"></span><span id="page-6-0"></span>2.2 Catcodes

```
63 \begingroup
64 \catcode123 1 % {
65 \catcode125 2 % }
66 \def\x{\endgroup
67 \expandafter\edef\csname LuT@AtEnd\endcsname{%
68 \catcode35 \the\catcode35\relax
69 \catcode64 \the\catcode64\relax
70 \catcode123 \the\catcode123\relax
71 \catcode125 \the\catcode125\relax
72 }%
73 }%
74 \x
75 \catcode35 6 % #
76 \catcode64 11 % @
77 \catcode123 1 % {
78 \catcode125 2 % }
79 \def\TMP@EnsureCode#1#2{%
80 \edef\LuT@AtEnd{%
81 \LuT@AtEnd
82 \catcode#1 \the\catcode#1\relax
83 }%
84 \catcode#1 #2\relax
85 }
86 \TMP@EnsureCode{10}{12}% ^^J
87 \TMP@EnsureCode{34}{12}% "
88 \TMP@EnsureCode{36}{3}% $
89 \TMP@EnsureCode{39}{12}% '
90 \TMP@EnsureCode{40}{12}% (
91 \TMP@EnsureCode{41}{12}% )
92 \TMP@EnsureCode{42}{12}% *
93 \TMP@EnsureCode{43}{12}% +
```

```
94 \TMP@EnsureCode{44}{12}% ,
95 \TMP@EnsureCode{45}{12}% -
96 \TMP@EnsureCode{46}{12}% .
97 \TMP@EnsureCode{47}{12}% /
98 \TMP@EnsureCode{60}{12}% <
99 \TMP@EnsureCode{61}{12}% =
100 \TMP@EnsureCode{62}{12}% >
101 \TMP@EnsureCode{95}{12}% _ (other!)
102 \TMP@EnsureCode{96}{12}% '
```
# <span id="page-7-26"></span><span id="page-7-25"></span><span id="page-7-24"></span><span id="page-7-23"></span><span id="page-7-0"></span>2.3 Check for LuaT<sub>EX</sub>

Without LUATEX there is no point in using this package.

```
103 \begingroup\expandafter\expandafter\expandafter\endgroup
104 \expandafter\ifx\csname RequirePackage\endcsname\relax
105 \input infwarerr.sty\relax
106 \input ifluatex.sty\relax
107 \else
108 \RequirePackage{infwarerr}[2007/09/09]%
109 \RequirePackage{ifluatex}[2009/04/10]%
110 \fi
111 \ifluatex
112 \else
113 \@PackageError{luatex}{%
114 This package may only be run using LuaTeX%
115 }\@ehc
116 \LuT@AtEnd
117 \expandafter\endinput
118 \fi
```
# <span id="page-7-14"></span><span id="page-7-11"></span><span id="page-7-5"></span><span id="page-7-3"></span><span id="page-7-1"></span>2.4 Inherit support for  $\varepsilon$ -T<sub>E</sub>X

Package etex is not compatible for plain-T<sub>E</sub>X. But it could be present if a format is used that is based on etex.src. Therefore we only load the package in case of  $\Delta$ EX and tests its presence independently of the format by looking for **\et@xins.** 

```
119 \begingroup\expandafter\expandafter\expandafter\endgroup
120 \expandafter\ifx\csname RequirePackage\endcsname\relax
121 \else
122 \RequirePackage{etex}[1998/03/26]%
123 \fi
```
# <span id="page-7-2"></span>2.5 Adaption of  $\varepsilon$ -T<sub>E</sub>X's register allocation

 $\varepsilon$ -TEXhas increased the number of TEX registers from  $2^8$  (256) to  $2^{15}$  (32768) for a register class. LUAT<sub>E</sub>X extends the limit further to  $2<sup>1</sup>6$  (65536). The allocation scheme of package etex is not changed. But this can be subject for discussion.

If a register class hasn't registered any local registers yet, then the limit can safely be pushed to 65536.

```
124 \begingroup\expandafter\expandafter\expandafter\endgroup
125 \expandafter\ifx\csname et@xins\endcsname\relax
126 \@PackageWarningNoLine{luatex}{%
127 Support for eTeX is not loaded (etex.src)%
128 }%
129 \else
130 \def\LuT@temp#1{%
131 \ifnum\count27#1=32768 %
132 \count27#1=65536 %
133 \qquad \text{If }134 }%
135 \LuT@temp0%
136 \LuT@temp1%
```
- \LuT@temp2%
- \LuT@temp3%
- \LuT@temp4%
- \LuT@temp5%
- \LuT@temp6%

 $\varepsilon$ -T<sub>E</sub>X uses an array for the first 256 registers and then a tree structure. LUAT<sub>EX</sub> stores all registers of a class in one Lua table. There shouldn't be large performance differences. This allows starting immediately in the extended area, leaving room for insertions.

<span id="page-8-23"></span><span id="page-8-22"></span><span id="page-8-21"></span><span id="page-8-20"></span> \let\newcount\globcount \let\newdimen\globdimen \let\newskip\globskip \let\newbox\globbox  $\overline{146}$ 

# <span id="page-8-0"></span>2.6 plain-T<sub>E</sub>X compatibility

```
\@empty
```

```
147 \expandafter\ifx\csname @empty\endcsname\relax
148 \def\@empty{}%
149 \fi
```
#### <span id="page-8-7"></span>\@gobble

```
150 \expandafter\ifx\csname @gobble\endcsname\relax
151 \long\def\@gobble#1{}%
152 \fi
```
#### <span id="page-8-4"></span>\@firstofone

```
153 \expandafter\ifx\csname @firstofone\endcsname\relax
154 \long\def\@firstofone#1{#1}%
155 \fi
```
#### <span id="page-8-5"></span>\@firstoftwo

```
156 \expandafter\ifx\csname @firstoftwo\endcsname\relax
157 \long\def\@firstoftwo#1#2{#1}%
158 \fi
```
#### <span id="page-8-1"></span>\@car

```
159 \expandafter\ifx\csname @car\endcsname\relax
160 \def\@car#1#2\@nil{#1}%
161 \overline{161}
```
#### <span id="page-8-2"></span>\@cdr

```
162 \expandafter\ifx\csname @cdr\endcsname\relax
163 \def\@cdr#1#2\@nil{#2}%
164 \fi
```
#### <span id="page-8-10"></span>\@ifstar

```
165 \expandafter\ifx\csname @ifstar\endcsname\relax
166 \def\@ifstar#1{%
167 \@ifnextchar*{\@firstoftwo{#1}}%
168 }%
```
#### <span id="page-8-9"></span>\@ifnextchar

<span id="page-8-25"></span><span id="page-8-24"></span><span id="page-8-8"></span> \long\def\@ifnextchar#1#2#3{% 170 \let\reserved@d=#1% 171 \def\reserved@a{#2}% 172 \def\reserved@b{#3}% \futurelet\@let@token\@ifnch }%

#### <span id="page-9-8"></span>\@ifnch

<span id="page-9-28"></span><span id="page-9-27"></span><span id="page-9-16"></span><span id="page-9-11"></span><span id="page-9-10"></span>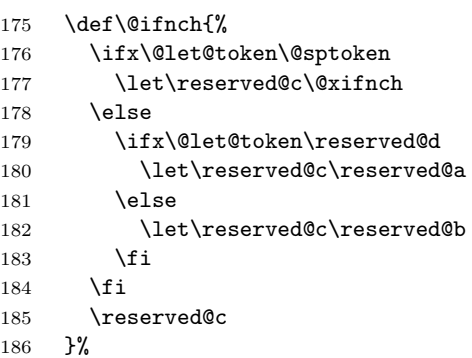

#### <span id="page-9-12"></span>\@sptoken

<span id="page-9-29"></span><span id="page-9-2"></span><span id="page-9-1"></span><span id="page-9-0"></span>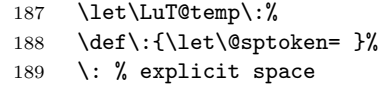

#### <span id="page-9-17"></span>\@xifnch

<span id="page-9-9"></span><span id="page-9-5"></span><span id="page-9-4"></span><span id="page-9-3"></span>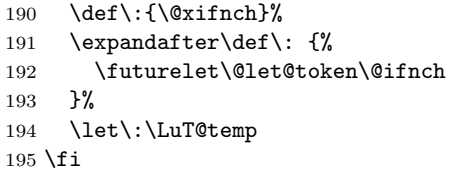

#### <span id="page-9-13"></span>\@tempcnta

```
196 \expandafter\ifx\csname @tempcnta\endcsname\relax
197 \csname newcount\endcsname\@tempcnta
198 \fi
```
#### <span id="page-9-14"></span>\@tempcntb

<span id="page-9-21"></span><span id="page-9-20"></span>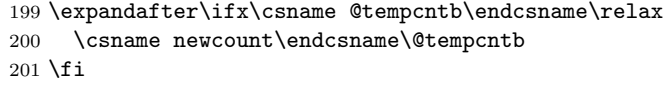

#### <span id="page-9-25"></span>\LuT@newcommand

```
202 \begingroup\expandafter\expandafter\expandafter\endgroup
203 \expandafter\ifx\csname newcommand\endcsname\relax
204 \def\LuT@newcommand#1[#2]#3{%
205 \ifx#1\@undefined
206 \let#1\relax
207 \else
208 \ifx#1\relax
209 \else
210 \@PackageError{luatex}{%
211 \string#1 is already defined.\MessageBreak
212 Redefinition is skipped%
213 }\@ehc
214 \overrightarrow{f}215 \forallfi
216 \ifx#1\relax
217 \iint case #2 %218 \def#1{#3}%
219 \qquad \qquad \text{or}220 \def#1##1{#3}%
221 \qquad \qquad \text{or}222 \def#1##1##2{#3}%
223 \or
224 \def#1##1##2##3{#3}%
```
<span id="page-10-4"></span> $225 \overline{\arctan}$  \@INTERNAL@ERROR 227  $\overrightarrow{f_i}$ 228  $\setminus$ fi }% \else \def\LuT@newcommand{\newcommand\*}% \fi

# <span id="page-10-22"></span><span id="page-10-0"></span>2.7 Lua states

#### <span id="page-10-15"></span>\LuT@AllocLuaState

<span id="page-10-23"></span> \newcount\LuT@AllocLuaState \LuT@AllocLuaState=\z@

#### <span id="page-10-25"></span>\newluastate

```
235 \LuT@newcommand\newluastate[1]{%
236 \ifnum\LuT@AllocLuaState<65535 %
237 \global\advance\LuT@AllocLuaState\@ne
238 \allocationnumber\LuT@AllocLuaState
239 \global\chardef#1=\allocationnumber
240 \wlog{\string#1=\string\luastate\the\allocationnumber}%
241 \else
242 \errmessage{No room for a new \string\luastate}%
243 \overrightarrow{fi}244 }
```
# <span id="page-10-8"></span><span id="page-10-1"></span>2.8 Attributes

#### <span id="page-10-2"></span>2.8.1 Allocation

#### <span id="page-10-13"></span>\LuT@AllocAttribute

<span id="page-10-24"></span> \newcount\LuT@AllocAttribute \LuT@AllocAttribute=\m@ne

#### <span id="page-10-21"></span>\newattribute

<span id="page-10-29"></span><span id="page-10-28"></span><span id="page-10-18"></span><span id="page-10-14"></span><span id="page-10-11"></span><span id="page-10-6"></span>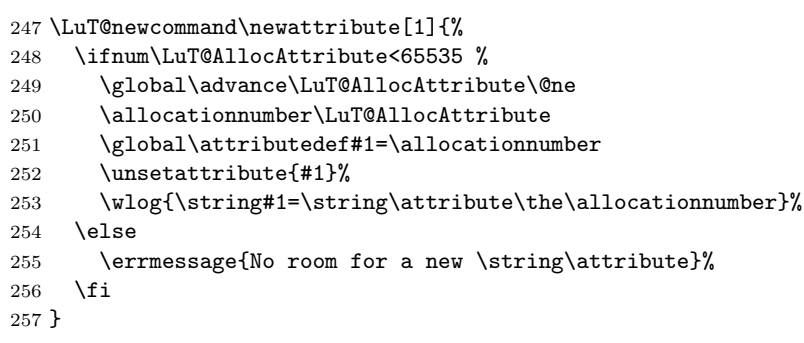

#### <span id="page-10-9"></span><span id="page-10-3"></span>2.8.2 Interface

```
\setattribute
```

```
258 \LuT@newcommand\setattribute[2]{%
259 #1=\numexpr#2\relax
260 }
```
#### <span id="page-10-30"></span>\unsetattribute

<span id="page-10-20"></span> \LuT@newcommand\unsetattribute[1]{% #1=\m@ne }

# <span id="page-11-0"></span>2.9 Catcode tables

# <span id="page-11-1"></span>2.9.1 Allocation

### <span id="page-11-28"></span>\LuT@AllocCatcodeTable

<span id="page-11-35"></span><span id="page-11-18"></span><span id="page-11-17"></span> \newcount\LuT@AllocCatcodeTable \LuT@AllocCatcodeTable=\m@ne \newcount\CatcodeTableStack \CatcodeTableStack=\z@

<span id="page-11-34"></span>\newcatcodetable

<span id="page-11-37"></span><span id="page-11-30"></span><span id="page-11-29"></span><span id="page-11-22"></span><span id="page-11-21"></span><span id="page-11-15"></span><span id="page-11-12"></span>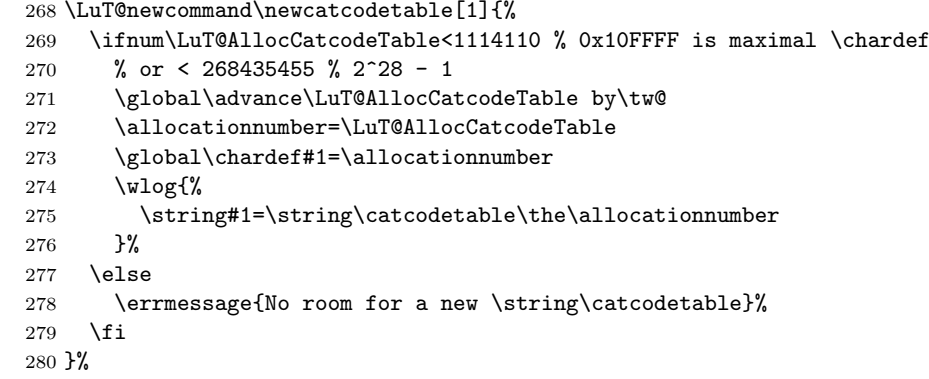

#### <span id="page-11-26"></span>\IncCatcodeTableStack

<span id="page-11-31"></span><span id="page-11-19"></span><span id="page-11-16"></span><span id="page-11-13"></span><span id="page-11-3"></span>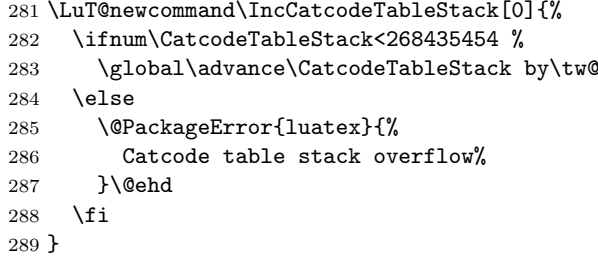

#### <span id="page-11-25"></span>\DecCatcodeTableStack

<span id="page-11-32"></span><span id="page-11-20"></span><span id="page-11-14"></span><span id="page-11-5"></span><span id="page-11-4"></span>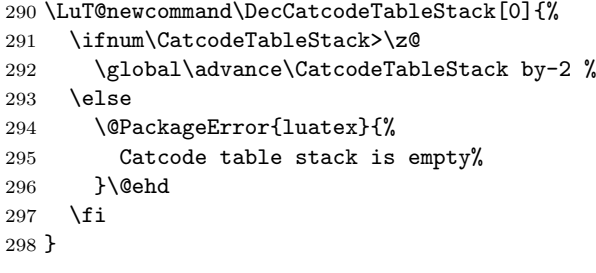

# <span id="page-11-6"></span><span id="page-11-2"></span>2.9.2 \SetCatcodeRange

#### <span id="page-11-36"></span>\SetCatcodeRange

<span id="page-11-33"></span><span id="page-11-27"></span><span id="page-11-24"></span><span id="page-11-23"></span><span id="page-11-11"></span><span id="page-11-10"></span><span id="page-11-9"></span><span id="page-11-8"></span><span id="page-11-7"></span>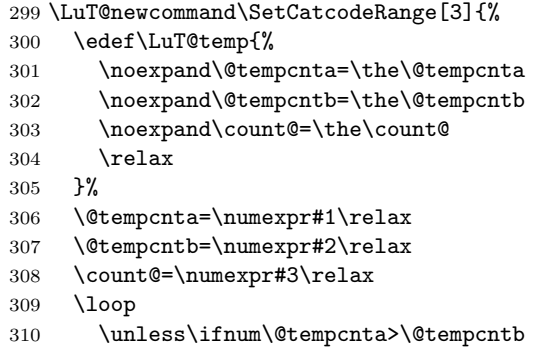

```
311 \catcode\@tempcnta=\count@
```
<span id="page-12-9"></span>\advance\@tempcnta by \@ne

```
313 \repeat
```

```
314 \LuT@temp
```
}

#### <span id="page-12-41"></span><span id="page-12-40"></span><span id="page-12-39"></span><span id="page-12-38"></span><span id="page-12-37"></span><span id="page-12-31"></span><span id="page-12-30"></span><span id="page-12-29"></span><span id="page-12-28"></span><span id="page-12-27"></span><span id="page-12-26"></span><span id="page-12-25"></span><span id="page-12-23"></span><span id="page-12-22"></span><span id="page-12-21"></span><span id="page-12-20"></span><span id="page-12-19"></span><span id="page-12-18"></span><span id="page-12-17"></span><span id="page-12-16"></span><span id="page-12-15"></span><span id="page-12-14"></span><span id="page-12-13"></span><span id="page-12-12"></span><span id="page-12-11"></span><span id="page-12-8"></span><span id="page-12-7"></span><span id="page-12-6"></span><span id="page-12-5"></span><span id="page-12-4"></span><span id="page-12-3"></span><span id="page-12-2"></span><span id="page-12-1"></span><span id="page-12-0"></span>2.9.3 Predefined catcode tables

```
316 \newcatcodetable\CatcodeTableIniTeX
                         317 \newcatcodetable\CatcodeTableString
                         318 \newcatcodetable\CatcodeTableOther
                         319 \newcatcodetable\CatcodeTableLaTeX
                         320 \initcatcodetable\CatcodeTableIniTeX
                         321 \begingroup
                         322 \def\@makeother#1{\catcode#1=12\relax}%
                         323 \@firstofone{%
                         324 \catcodetable\CatcodeTableIniTeX
                         325 \begingroup
                         326 \SetCatcodeRange{0}{8}{15}%
                         327 \catcode9=10 % tab
                         328 \catcode11=15 %
                         329 \catcode12=13 % form feed
                         330 \SetCatcodeRange{14}{31}{15}%
                         331 \catcode35=6 % hash
                         332 \catcode36=3 % dollar
                         333 \catcode38=4 % ampersand
                         334 \catcode94=7 % circumflex
                         335 \catcode95=8 % underscore
                         336 \catcode123=1 % brace left
                         337 \catcode125=2 % brace right
                         338 \catcode126=13 % tilde
                         339 \catcode127=15 %
                         340 \savecatcodetable\CatcodeTableLaTeX
                         341 \endgroup
                         342 \@makeother{0}% nul
                         343 \@makeother{13}% carriage return
                         344 \@makeother{37}% percent
                         345 \@makeother{92}% backslash
                         346 \@makeother{127}%
                         347 \SetCatcodeRange{65}{90}{12}% A-Z
                         348 \SetCatcodeRange{97}{122}{12}% a-z
                         349 \savecatcodetable\CatcodeTableString
                         350 \@makeother{32}% space
                         351 \savecatcodetable\CatcodeTableOther
                         352 \endgroup
                         353 }%
                         2.9.4 Number stack
      \LuT@NumStackEmpty A special empty stack value because of \@cdr's brace removal.
                         354 \def\LuT@NumStackEmpty{0}
           \LuT@NumStack
                         355 \let\LuT@NumStack\LuT@NumStackEmpty
\PushCatcodeTableNumStack
                         356 \LuT@newcommand\PushCatcodeTableNumStack[0]{%
                         357 \xdef\LuT@NumStack{%
                         358 {\the\catcodetable}\LuT@NumStack
                         359 }%
                         360 }
```
#### <span id="page-13-30"></span>\PopCatcodeTableNumStack

- <span id="page-13-27"></span>\LuT@newcommand\PopCatcodeTableNumStack[0]{%
- <span id="page-13-21"></span>\ifx\LuT@NumStack\LuT@NumStackEmpty
- <span id="page-13-0"></span>\@PackageWarning{luatex}{Empty catcode table number stack}%
- <span id="page-13-12"></span>\catcodetable\z@
- \else
- <span id="page-13-1"></span>\catcodetable=\expandafter\@car\LuT@NumStack\@nil\relax
- \xdef\LuT@NumStack{%
- <span id="page-13-2"></span>\expandafter\@cdr\LuT@NumStack\@nil
- }%
- \fi
- }

#### 2.9.5 Catcode regime macros

#### <span id="page-13-3"></span>\BeginCatcodeRegime

<span id="page-13-28"></span>\LuT@newcommand\BeginCatcodeRegime[1]{%

- <span id="page-13-32"></span>\PushCatcodeTableNumStack
- <span id="page-13-13"></span>\catcodetable=\numexpr#1\relax
- <span id="page-13-24"></span>\IncCatcodeTableStack
- <span id="page-13-15"></span>376 \savecatcodetable\CatcodeTableStack<br>377 \catcodetable\CatcodeTableStack
- <span id="page-13-14"></span>\catcodetable\CatcodeTableStack
- }

#### <span id="page-13-20"></span>\EndCatcodeRegime

<span id="page-13-29"></span>\LuT@newcommand\EndCatcodeRegime[0]{%

- <span id="page-13-19"></span>\DecCatcodeTableStack
- \PopCatcodeTableNumStack

}

# 2.10 Lua module loader

```
383 \begingroup\expandafter\expandafter\expandafter\endgroup
384 \expandafter\ifx\csname RequirePackage\endcsname\relax
385 \input luatex-loader.sty\relax
386 \else
387 \RequirePackage{luatex-loader}[2009/04/10]%
388 \fi
389 \LuT@AtEnd
390 \langle/package\rangle391 (*loader)
   Reload check, especially if the package is not used with LAT<sub>EX</sub>.
392 \begingroup
393 \catcode44 12 % ,
394 \catcode45 12 % -
395 \catcode46 12 % .
396 \catcode58 12 % :
397 \catcode64 11 % @
398 \catcode123 1 % {
399 \catcode125 2 % }
400 \expandafter\let\expandafter\x\csname ver@luatex-loader.sty\endcsname
401 \ifx\x\relax % plain-TeX, first loading
402 \text{ }\lambdaelse
403 \def\empty{}%
404 \ifx\x\empty % LaTeX, first loading,
405 % variable is initialized, but \ProvidesPackage not yet seen
406 \else
407 \catcode35 6 % #
408 \expandafter\ifx\csname PackageInfo\endcsname\relax
409 \def\x#1#2{%
```

```
410 \immediate\write-1{Package #1 Info: #2.}%
411 }%
412 \else
413 \def\x#1#2{\PackageInfo{#1}{#2, stopped}}%
414 \fi
415 \x{luatex-loader}{The package is already loaded}%
416 \aftergroup\endinput
417 \fi
418 \fi
419 \endgroup
Package identification:
420 \begingroup
421 \catcode35 6 % #<br>422 \catcode40 12 %
    \catcode40 12 % (
423 \catcode41 12 % )
424 \catcode44 12 % ,
425 \catcode45 12 % -
426 \catcode46 12 % .
427 \catcode47 12 % /
428 \catcode58 12 % :
429 \catcode64 11 % @
430 \catcode91 12 % [
431 \catcode93 12 % ]
432 \catcode123 1 % {
433 \catcode125 2 % }
434 \expandafter\ifx\csname ProvidesPackage\endcsname\relax
435 \def\x#1#2#3[#4]{\endgroup
436 \immediate\write-1{Package: #3 #4}%
437 \xdef\{+1{+4}\%<br>438 }%
438
439 \else
440 \def\x#1#2[#3]{\endgroup
441 #2[{#3}]%
442 \ifx#1\@undefined
443 \xdef#1{#3}%
444 \fi
445 \ifx#1\relax
446 \xdef#1{#3}%
447 \fi
448 }%
449 \fi
450 \expandafter\x\csname ver@luatex-loader.sty\endcsname
451 \ProvidesPackage{luatex-loader}%
452 [2009/04/10 v0.2 Lua module loader (HO)]
453 \begingroup
454 \catcode10 12 % ^^J
455 \catcode34 12 % "
456 \catcode39 12 % '
457 \catcode40 12 % (
458 \catcode41 12 % )
459 \catcode44 12 % ,
460 \catcode46 12 % .
461 \catcode60 12 % <
462 \catcode61 12 % =
463 \catcode95 12 % _ (other!)
464 \catcode96 12 % '
465 \endlinechar=10 %
466 \ifnum\luatexversion<36 %
467 \directlua0%
468 \else %
469 \expandafter\directlua %
```

```
470 \fi %
```

```
471 {%
472 do
473 local script = "oberdiek.luatex.lua"
474 local file = kpse.find_file(script, "texmfscripts")
475 if file then
476 texio.write_nl("(" .. file .. ")")
477 dofile(file)
478 else
479 error("File '" .. script .. "' not found")
480 end
481 end
482 }%
483 \endgroup%
```

```
484 \langle/loader\rangle
```
#### 2.11 Lua script

Currently LUATEX does not use KPSE when searching for module files. The following Lua script implements a workaround. It extends package.loader by another search method. Modules are found by the module name with extension .lua similar to

```
kpsewhich --format=textscripts \langle module \rangle.lua
```
Unhappily kpsewhich does not support directory components in the file name. Therefore a module a.b.c cannot be installed as a/b/c.lua. The script must be named a.b.c.lua.

```
485 (*lua)
486 module("oberdiek.luatex", package.seeall)
487 function kpse_module_loader(module)
488 local script = module .. ".lua"
489 local file = kpse.find_file(script, "texmfscripts")
490 if file then
491 local loader, error = loadfile(file)
492 if loader then
493 texio.write_nl("(" .. file .. ")")
494 return loader
495 end
496 return "\n\t[oberdiek.luatex.kpse_module_loader] Loading error:\n\t"
497 .. error
498 end
499 return "\n\t[oberdiek.luatex.kpse_module_loader] Search failed"
500 end
501 table.insert(package.loaders, kpse_module_loader)
502 \langle/lua\rangle
```
# <span id="page-15-3"></span><span id="page-15-2"></span>3 Test

```
503 (*test2)
504 \documentclass{article}
505 \def\LoadCommand{%
506 \RequirePackage{luatex}[2009/04/10]%
507 }
508 (/test2)
509 \langle *test3 \rangle510 \documentclass{article}
511 \def\LoadCommand{%
512 \RequirePackage{luatex-loader}[2009/04/10]%
513 }
514 \langle /test3 \rangle
```

```
3.1 Catcode checks for loading
```

```
515 \langle *test1 \rangle516 \catcode'\{=1 %
517 \catcode'\}=2 %
518 \catcode'\#=6 %
519 \catcode'\@=11 %
520 \expandafter\ifx\csname count@\endcsname\relax
521 \countdef\count@=255 %
522 \fi
523 \expandafter\ifx\csname @gobble\endcsname\relax
524 \long\def\@gobble#1{}%
525 \fi
526 \expandafter\ifx\csname @firstofone\endcsname\relax
527 \long\def\@firstofone#1{#1}%
528 \fi
529 \expandafter\ifx\csname loop\endcsname\relax
530 \expandafter\@firstofone
531 \else
532 \expandafter\@gobble
533 \fi
534 {%
535 \def\loop#1\repeat{%
536 \def\body{#1}%
537 \iterate
538 }%
539 \def\iterate{%
540 \body
541 \let\next\iterate
542 \else
543 \let\next\relax
544 \fi
545 \next
546 }%
547 \let\repeat=\fi
548 }%
549 \def\RestoreCatcodes{}
550 \count@=0 %
551 \loop
552 \edef\RestoreCatcodes{%
553 \RestoreCatcodes
554 \catcode\the\count@=\the\catcode\count@\relax
555 }%
556 \ifnum\count@<255 %
557 \advance\count@ 1 %
558 \repeat
559
560 \def\RangeCatcodeInvalid#1#2{%
561 \count@=#1\relax
562 \loop
563 \catcode\count@=15 %
564 \ifnum\count@<#2\relax
565 \advance\count@ 1 %
566 \repeat
567 }
568 \expandafter\ifx\csname LoadCommand\endcsname\relax
569 \def\LoadCommand{\input luatex.sty\relax}%
570 \overline{f}571 \def\Test{%
572 \RangeCatcodeInvalid{0}{47}%
573 \RangeCatcodeInvalid{58}{64}%
574 \RangeCatcodeInvalid{91}{96}%
575 \RangeCatcodeInvalid{123}{255}%
```

```
576 \catcode'\@=12 %
577 \catcode'\\=0 %
578 \catcode'\{=1 %
579 \catcode'\}=2 %
580 \catcode'\#=6 %
581 \catcode'\[=12 %
582 \catcode'\]=12 %
583 \catcode'\%=14 %
584 \catcode'\ =10 \%585 \catcode13=5 %
586 \LoadCommand
587 \RestoreCatcodes
588 }
589 \Test
590 \csname @@end\endcsname
591 \end
```
<span id="page-17-43"></span><span id="page-17-42"></span><span id="page-17-33"></span><span id="page-17-30"></span><span id="page-17-29"></span><span id="page-17-14"></span>592  $\langle /test1 \rangle$ 

593 (\*test4)

# <span id="page-17-0"></span>3.2 Catcode tables

# <span id="page-17-1"></span>3.2.1 Predefined catcode tables

```
594 \NeedsTeXFormat{LaTeX2e}
Remember L<sup>AT</sup>EX's initial catcodes in count registers starting at \TestLaTeX.
595 \count0=0 %
596 \chardef\TestLaTeX=1000 %
597 \chardef\TestMax=300 %
598 \loop
599 \count\numexpr\TestLaTeX+\count0\relax=\catcode\count0 %
600 \ifnum\count0<\TestMax
601 \advance\count0 by 1 %
602 \repeat
603 \documentclass{minimal}
604 \usepackage{luatex}[2009/04/10]
605 \usepackage{qstest}
606 \IncludeTests{*}
607 \LogTests{log}{*}{*}
608 \makeatletter
609 \def\Check#1{%
610 \Expect*{\the\count@=\the\catcode\count@}%
611 \{\theta\} *{\the\count@=#1}%
612 }
613 \newcount\scratch
614 \def\Test#1#2{%
615 \begin{qstest}{CatcodeTable#1}{CatcodeTable#1}%
616 \catcodetable\csname CatcodeTable#1\endcsname
617 \count@=\z@
618 \loop
619 \scratch=#2\relax
620 \Expect*{\the\count@=\the\catcode\count@}%
621 \{\theta\} *{\the\count@=\the\scratch}%
622 \ifnum\count@<\TestMax
623 \advance\count@\@ne
624 \repeat
625 \end{qstest}%
626 }
627 \Test{LaTeX}{\the\count\numexpr\TestLaTeX+\count@}
628 \Test{String}{\ifnum\count@=32 10\else 12\fi}
629 \Test{Other}{12}
630 \initcatcodetable99 %
631 \Test{IniTeX}{%
632 0\relax
```

```
633 \begingroup
634 \catcodetable99 %
635 \global\scratch=\the\catcode\count@
636 \endgroup
637 }
```
#### <span id="page-18-0"></span>3.2.2 Catcode table number stack

```
638 \begin{qstest}{CatcodeTableNumStack}{CatcodeTableNumStack}
639 \def\TestStack#1{%
640 \Expect*{\LuT@NumStack}{#1}%
641 }%
642 \TestStack{0}%
643 \PushCatcodeTableNumStack
644 \TestStack{{0}0}%
645 \@firstofone{%
646 \begingroup
647 \initcatcodetable12 %
648 \catcodetable12 %
649 \PushCatcodeTableNumStack
650 \TestStack{{12}{0}0}%
651 \PopCatcodeTableNumStack
652 \TestStack{{0}0}%
653 \PopCatcodeTableNumStack
654 \TestStack{0}%
655 \def\TestWarning{Missing empty stack warning}%
656 \def\@PackageWarning#1#2{\def\TestWarning{empty stack}}%
657 \PopCatcodeTableNumStack
658 \TestStack{0}%
659 \Expect*{\TestWarning}{empty stack}%
660 \endgroup
661 }%
662 \end{qstest}
```
#### <span id="page-18-25"></span><span id="page-18-24"></span><span id="page-18-15"></span><span id="page-18-3"></span><span id="page-18-1"></span>3.2.3 Catcode table stack

```
663 \begin{qstest}{CatcodeTableStack}{CatcodeTableStack}
664 \def\TestStack#1{%
665 \Expect*{\the\CatcodeTableStack}{#1}%
666 }%
667 \TestStack{0}%
668 \IncCatcodeTableStack
669 \TestStack{2}%
670 \IncCatcodeTableStack
671 \TestStack{4}%
672 \begingroup
673 \IncCatcodeTableStack
674 \TestStack{6}%
675 \endgroup
676 \TestStack{6}%
677 \begingroup
678 \DecCatcodeTableStack
679 \TestStack{4}%
680 \endgroup
681 \TestStack{4}%
682 \DecCatcodeTableStack
683 \TestStack{2}%
684 \DecCatcodeTableStack
685 \TestStack{0}%
686 \begingroup
687 \def\TestError{Missing error}%
688 \def\@PackageError#1#2#3{%
689 \def\TestError{Empty stack}%
690 }%
```

```
691 \DecCatcodeTableStack
```

```
692 \TestStack{0}%
693 \Expect*{\TestError}{Empty stack}%
694 \endgroup
695 \end{qstest}
```
#### <span id="page-19-14"></span><span id="page-19-0"></span>3.2.4 Catcode regime macros

<span id="page-19-45"></span><span id="page-19-44"></span><span id="page-19-20"></span><span id="page-19-13"></span><span id="page-19-12"></span><span id="page-19-9"></span><span id="page-19-6"></span> \begin{qstest}{CatcodeRegime}{CatcodeRegime} \def\TestStacks#1#2#3{% \Expect\*{\the\catcodetable}{#1}% \Expect\*{\the\CatcodeTableStack}{#2}% \Expect\*{\LuT@NumStack}{#3}% }% \TestStacks{0}{0}{0}% \catcode'\|=7 % \BeginCatcodeRegime\CatcodeTableLaTeX \TestStacks{2}{2}{{0}0}% \Expect\*{\the\catcode'\|}{12}% \EndCatcodeRegime \TestStacks{0}{0}{0}% \Expect\*{\the\catcode'\|}{7}%

```
710 \end{qstest}
```
#### <span id="page-19-1"></span>3.3 Attribute allocation

```
711 \begin{qstest}{Attributes}{Attributes}
712 \newattribute\TestAttr
713 \Expect*{\meaning\TestAttr}%
714 *{\string\attribute\number\allocationnumber}%
715 \Expect*{\the\allocationnumber}{0}%
716 \begingroup
717 \newattribute\TestAttr
718 \Expect*{\the\allocationnumber}{1}%
719 \endgroup
720 \Expect*{\the\allocationnumber}{0}%
721 \Expect*{\meaning\TestAttr}*{\string\attribute1}%
722 \Expect*{\the\TestAttr}{-1}%
723 \def\Test#1{%
724 \setattribute\TestAttr{#1}%
725 \Expect*{\the\TestAttr}{#1}%
726 }%
727 \Test{0}%
728 \Test{1}%
729 \Test{-1}%
730 \Test{123}%
731 \unsetattribute\TestAttr
732 \Expect*{\the\TestAttr}{-1}%
733 \begingroup
734 \Expect*{\the\TestAttr}{-1}%
735 \Test{1234}%
736 \endgroup
737 \Expect*{\the\TestAttr}{-1}%
```

```
738 \end{qstest}
```
# <span id="page-19-2"></span>3.4 Lua states

```
739 \begin{qstest}{LuaState}{LuaState}
740 \newluastate\TestLuaState
741 \Expect*{\number\TestLuaState}{1}%
742 \newluastate\TestLuaState
743 \Expect*{\number\TestLuaState}{2}%
744 \end{qstest}
745 \@@end
746 \langle /test4 \rangle
```
### 3.5 Short test for plain-T<sub>F</sub>X

- <span id="page-20-8"></span><span id="page-20-0"></span>747  $\langle *test5 \rangle$ 748 \input luatex.sty\relax 749 \newluastate\TestLuaState 750 \newattribute\TestAttr 751 \setattribute\TestAttr{10} 752 \unsetattribute\TestAttr 753 \newcatcodetable\TestCTa 754 \begingroup 755 \SetCatcodeRange{'A}{'Z}{12}% 756 \endgroup 757 \BeginCatcodeRegime\CatcodeTableLaTeX
- <span id="page-20-14"></span><span id="page-20-12"></span><span id="page-20-11"></span><span id="page-20-10"></span><span id="page-20-9"></span>758 \EndCatcodeRegime
- <span id="page-20-13"></span>759 \end
- 760  $\langle /test5 \rangle$

# <span id="page-20-7"></span><span id="page-20-6"></span>4 Installation

### 4.1 Download

<span id="page-20-1"></span>**Package.** This package is available on  $CTAN^1$ :

<span id="page-20-2"></span>CTAN:macros/latex/contrib/oberdiek/luatex.dtx The source file.

CTAN:macros/latex/contrib/oberdiek/luat[ex](#page-20-5).pdf Documentation.

Bundle. [All the packages of the bundle 'oberdiek' a](ftp://ftp.ctan.org/tex-archive/macros/latex/contrib/oberdiek/luatex.dtx)re also available in a TDS compliant ZIP archive. There the packages are already unpacked and the docu[mentation files are generated. The files and directories](ftp://ftp.ctan.org/tex-archive/macros/latex/contrib/oberdiek/luatex.pdf) obey the TDS standard.

```
CTAN:install/macros/latex/contrib/oberdiek.tds.zip
```
TDS refers to the standard "A Directory Structure for TEX Files" (CTAN:tds/ tds.pdf). Directories with texmf in their name are usually organized this way.

#### [4.2 Bundle installation](ftp://ftp.ctan.org/tex-archive/install/macros/latex/contrib/oberdiek.tds.zip)

[Unpack](ftp://ftp.ctan.org/tex-archive/tds/tds.pdf)ing. Unpack the oberdiek.tds.zip in the TDS tree (als[o known as](ftp://ftp.ctan.org/tex-archive/tds/tds.pdf) texmf tree) of your choice. Example (linux):

<span id="page-20-3"></span>unzip oberdiek.tds.zip -d "/texmf

Script installation. Check the directory TDS:scripts/oberdiek/ for scripts that need further installation steps. Package attachfile2 comes with the Perl script pdfatfi.pl that should be installed in such a way that it can be called as pdfatfi. Example (linux):

```
chmod +x scripts/oberdiek/pdfatfi.pl
cp scripts/oberdiek/pdfatfi.pl /usr/local/bin/
```
# 4.3 Package installation

Unpacking. The .dtx file is a self-extracting docstrip archive. The files are extracted by running the  $.$ dtx through plain-T<sub>E</sub>X:

tex luatex.dtx

<span id="page-20-5"></span><span id="page-20-4"></span><sup>1</sup>ftp://ftp.ctan.org/tex-archive/

TDS. Now the different files must be moved into the different directories in your installation TDS tree (also known as texmf tree):

```
luatex.sty \rightarrow tex/generic/oberdiek/luatex.sty
luatex-loader.sty \rightarrow tex/generic/oberdiek/luatex-loader.sty
oberdiek.luatex.lua <math>\rightarrow scripts/oberdiek/oberdiek.luatex.lua
1 u \texttt{atex.pdf} \rightarrow \texttt{doc/latex/oberdiek/luatex.pdf}test/luatex-test1.tex \rightarrow doc/latex/oberdiek/test/luatex-test1.textest/luater-test2.text \rightarrow doc/later/oberdiek-test/luatext-test2.texttest/luater-test3.text \rightarrow doc/later/oberdiek-test/luatext-test3.text\texttt{test/luate} \texttt{x-test4}.\texttt{tex} \rightarrow \texttt{doc/late} \texttt{x/obordiek/test/luate} \texttt{x-test4}.\texttt{tex}test/luater-test5.tex \rightarrow doc/later/oberdiek-test/luater-test5.texluatex.dtx \rightarrow source/latex/oberdiek/luatex.dtx
```
If you have a docstrip.cfg that configures and enables docstrip's TDS installing feature, then some files can already be in the right place, see the documentation of docstrip.

# <span id="page-21-0"></span>4.4 Refresh file name databases

If your T<sub>E</sub>X distribution (teT<sub>E</sub>X, mikT<sub>E</sub>X, ...) relies on file name databases, you must refresh these. For example, teTFX users run texhash or mktexlsr.

#### <span id="page-21-1"></span>4.5 Some details for the interested

Attached source. The PDF documentation on CTAN also includes the .dtx source file. It can be extracted by AcrobatReader 6 or higher. Another option is pdftk, e.g. unpack the file into the current directory:

```
pdftk luatex.pdf unpack_files output .
```
**Unpacking with LATEX.** The  $\cdot$  dtx chooses its action depending on the format:

 $plain-TEX:$  Run docstrip and extract the files.

LATEX: Generate the documentation.

If you insist on using  $L^2T_FX$  for docstrip (really, docstrip does not need  $L^2T_FX$ ), then inform the autodetect routine about your intention:

```
latex \let\install=y\input{luatex.dtx}
```
Do not forget to quote the argument according to the demands of your shell.

Generating the documentation. You can use both the .dtx or the .drv to generate the documentation. The process can be configured by the configuration file ltxdoc.cfg. For instance, put this line into this file, if you want to have A4 as paper format:

\PassOptionsToClass{a4paper}{article}

An example follows how to generate the documentation with pdfI4T<sub>EX</sub>:

```
pdflatex luatex.dtx
makeindex -s gind.ist luatex.idx
pdflatex luatex.dtx
makeindex -s gind.ist luatex.idx
pdflatex luatex.dtx
```
# <span id="page-21-2"></span>5 History

 $[2007/12/12 \text{ v}0.1]$ 

• First public version.

# $[2009/04/10\text{ v}0.2]$

- Requires package ifluatex in version 2.0 to ensure \luatexversion.
- <span id="page-22-0"></span>• Updates the call of **\directlua**, the syntax has changed in LUAT<sub>E</sub>X 0.36.

# 6 Index

<span id="page-22-1"></span>Numbers written in italic refer to the page where the corresponding entry is described; numbers underlined refer to the code line of the definition; numbers in roman refer to the code lines where the entry is used.

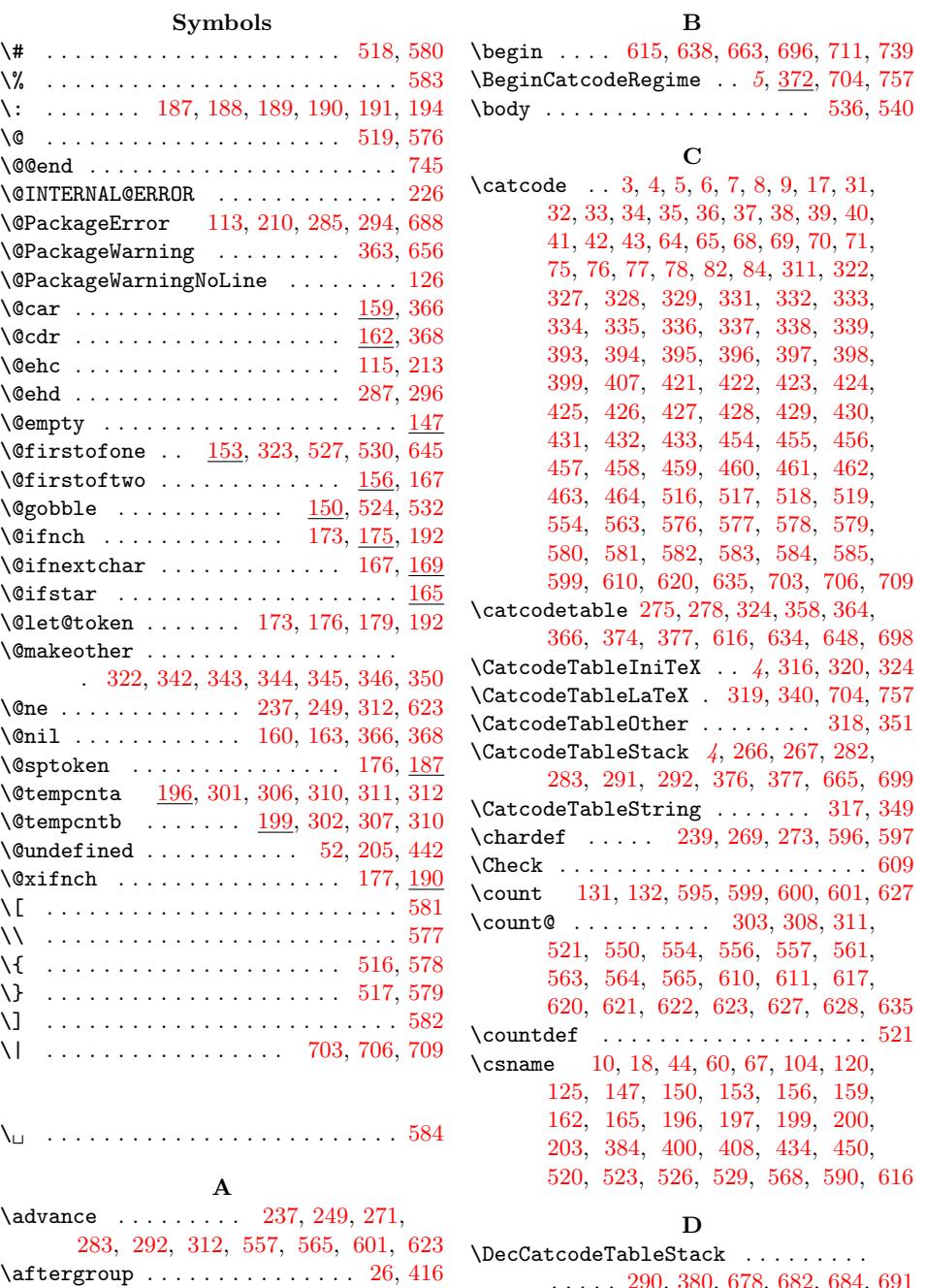

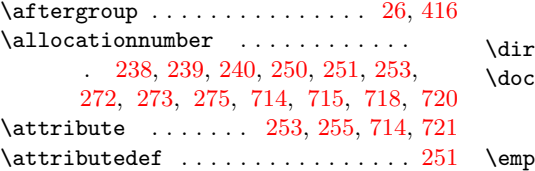

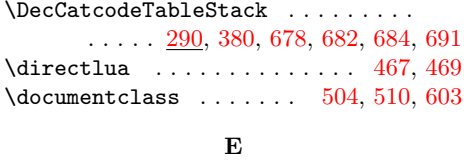

#### \empty [. . .](#page-11-25) [. . . .](#page-13-19) . . . . . . [13](#page-18-11), [14,](#page-18-12) [403,](#page-18-13) [404](#page-18-14)

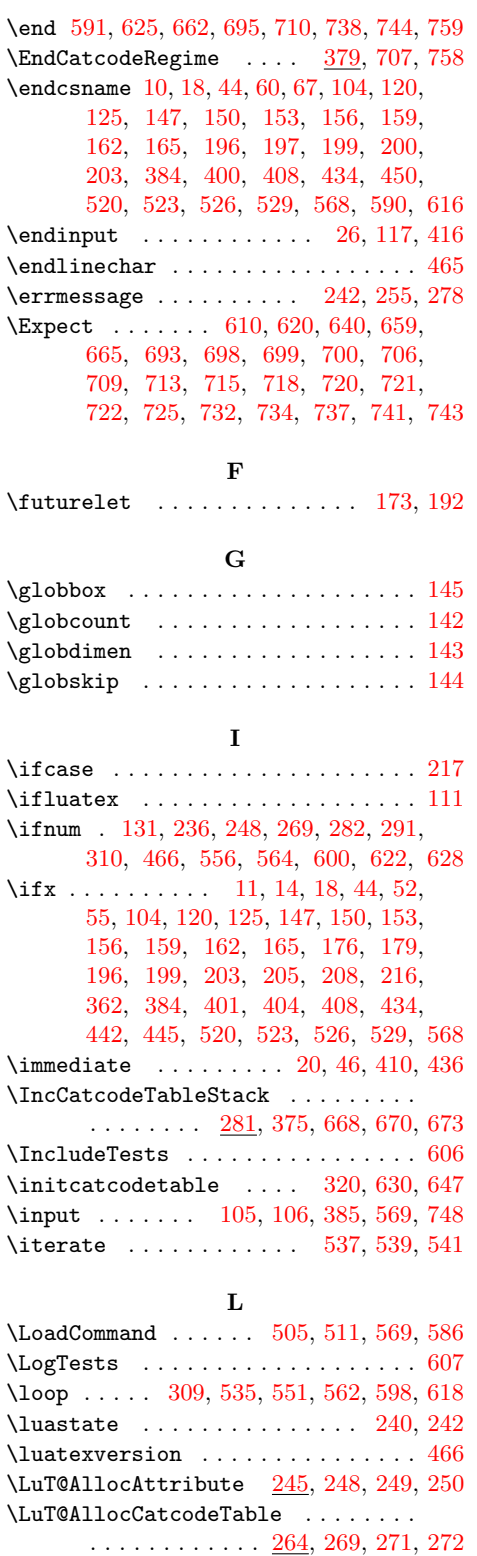

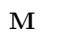

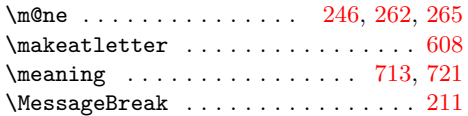

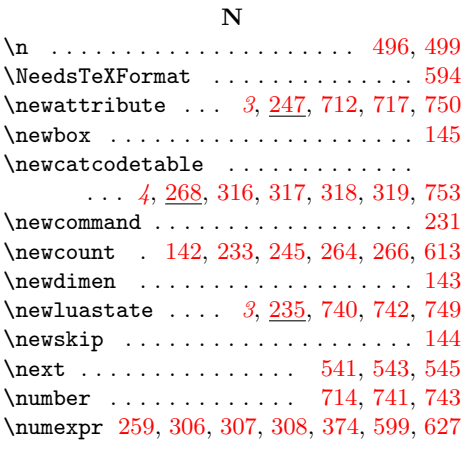

# P

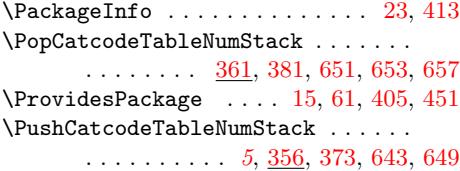

#### ${\bf R}$  ${\bf R}$  ${\bf R}$

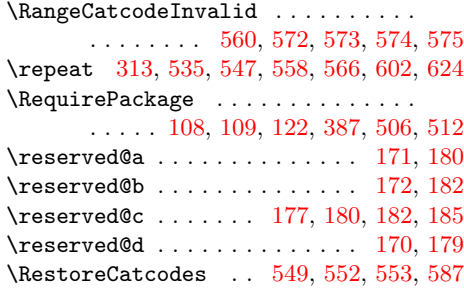

# S

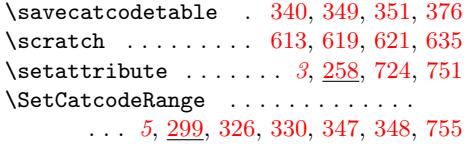

#### $\mathbf T$

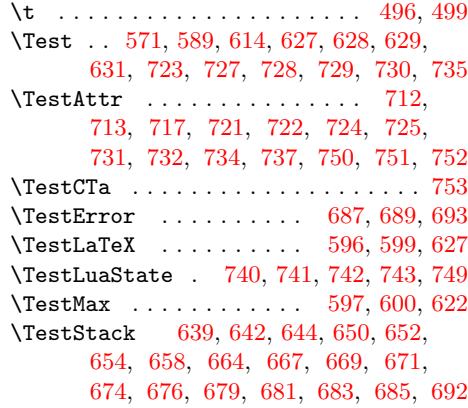

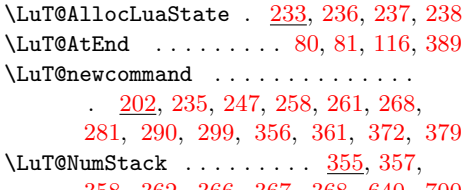

358, 362, 366, 367, 368, [640,](#page-7-14) [700](#page-13-26) \LuT@Num[Stack](#page-9-25)Empty .... 354, 355, 362 \LuT@t[emp](#page-11-31) . [130,](#page-10-17) [135,](#page-10-18) [136,](#page-10-19) [137,](#page-10-20) [138,](#page-11-30) 139, [140,](#page-11-32) [141,](#page-11-33) [187,](#page-12-32) [194](#page-13-27)[,](#page-12-33) [3](#page-13-28)[00,](#page-12-34) [314](#page-13-29)

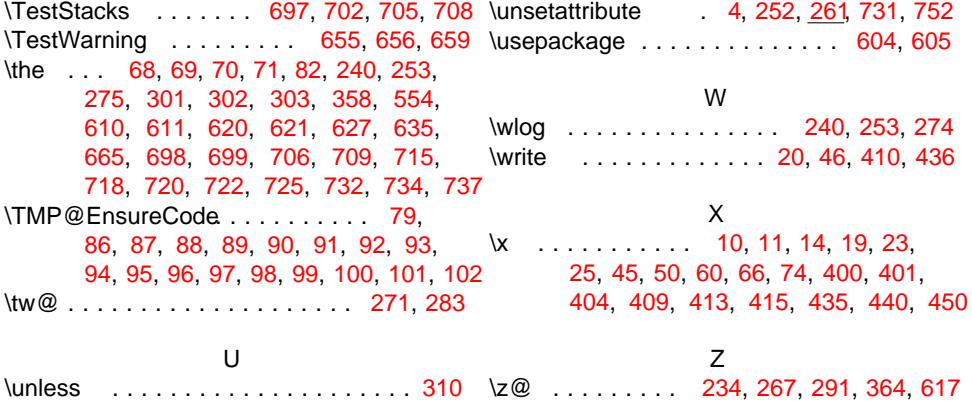